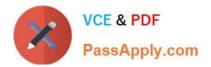

# PEGACSSA74V1<sup>Q&As</sup>

Certified Senior System Architect (CSSA) 74V1

## Pass Pegasystems PEGACSSA74V1 Exam with 100% Guarantee

Free Download Real Questions & Answers PDF and VCE file from:

https://www.passapply.com/pegacssa74v1.html

### 100% Passing Guarantee 100% Money Back Assurance

Following Questions and Answers are all new published by Pegasystems Official Exam Center

- Instant Download After Purchase
- 100% Money Back Guarantee
- 😳 365 Days Free Update
- 800,000+ Satisfied Customers

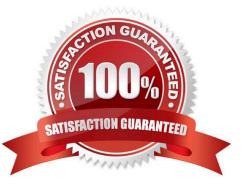

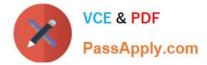

#### **QUESTION 1**

You are configuring an application to use Get Next Work. The requirement states that operators must always work on the next highest priority assignment from workbaskets.

Which two configuration options do you use to select the highest-priority assignment for users? (Choose two.)

- A. Configure the operator ID record to get work from workbaskets first
- B. Configure the operator ID record so the operator is available to receive work
- C. Configure a ToWorkbasket router for the assignments
- D. Configure a ToWorkGroup router for the assignments

Correct Answer: BD

#### **QUESTION 2**

A health plan application includes a process for surgical procedure requests. Currently, there is an evaluation subprocess in which a physician reviews the diagnosis and enters the recommended procedure and its urgency. The request then advances to a medical director who analyzes the feedback and approves the appropriate procedure. The health care organization has created a new requirement, which states that three physicians can perform the evaluation independently. Only two evaluations are necessary to advance the case to the medical director.

In order to allow the three physicians to review the orders in parallel, how would you configure the process?

A. Add a cascading approvals shape that is called by the evaluation subprocess

B. Add a Split Join shape, add a list of physicians, and call the surgical procedure request process

C. Add a Split For Each shape, add a list of physicians, and call the evaluation process

D. Add a Split Join shape, add a list of physicians, and call the evaluation process

Correct Answer: B

#### **QUESTION 3**

#### DRAG DROP

Organize each rule in the appropriate layer of the Enterprise Class Structure (ECS).

Select and Place:

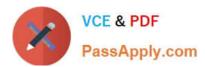

| ECS Layer      | Answer Area |                                                                                                   |
|----------------|-------------|---------------------------------------------------------------------------------------------------|
| Organization   | ECS Layer   | Rule                                                                                              |
| Framework      |             | An email confirmation for mortgage applications<br>sent within two hours of receipt               |
| Division       |             | A service level rule that defines expected response<br>times for all applications in a department |
| Implementation |             | A standard business process expected to be<br>extended for specific application requirements      |
|                | - 1         | A property that defines a standard customer<br>account number used throughout an organization     |

#### Correct Answer:

| ECS Layer | Answer Area    |                                                                                                   |
|-----------|----------------|---------------------------------------------------------------------------------------------------|
|           | ECS Layer      | Rule                                                                                              |
|           | Implementation | An email confirmation for mortgage applications<br>sent within two hours of receipt               |
|           | Division       | A service level rule that defines expected response<br>times for all applications in a department |
|           | Framework      | A standard business process expected to be<br>extended for specific application requirements      |
|           | Organization   | A property that defines a standard customer<br>account number used throughout an organization     |

#### **QUESTION 4**

You have a requirement to populate a list of allowed values sourced from a database table. The list of allowed values varies based on the context in which the list is used.

Which implementation maximizes reusability?

A. Create a data page sourced with a report definition. Use parameters to specify a filter condition to retrieve specific results based on context.

B. Create a data page and report definition for each context. Use parameters to filter the results of the response data transform.

C. Create a data page sourced with a connector. Specialize the data page by class based on context.

D. Create a data page sourced with a report definition. Circumstance the report definition based on context

Correct Answer: B

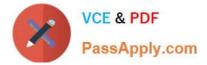

#### **QUESTION 5**

A client wants to replace the Pega 7 logo in the Case Manager and Case Worker portals. Instead of using the company logo, the client wants you to use the logos for each the company\\'s operating subsidiaries ?a user in the ABC subsidiary sees the logo for ABC, and a user in the XYZ subsidiary sees the XYZ logo.

How do you add the logos to the application?

- A. Upload each logo to a unique section
- B. Upload each logo to the portal record
- C. Reference each logo in a skin
- D. Upload each logo to a unique binary file record

Correct Answer: A

PEGACSSA74V1 PDF Dumps PEGACSSA74V1 VCE Dumps PEGACSSA74V1 Study Guide